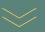

# PR & Media Analysis: Identify PR trends with Pinpoint

Roxhill's PR analysis tools help you pinpoint the latest PR trends and media opportunities, giving you a deeper understanding of the issues impacting your business.

#### Search for a keyword, topic or company

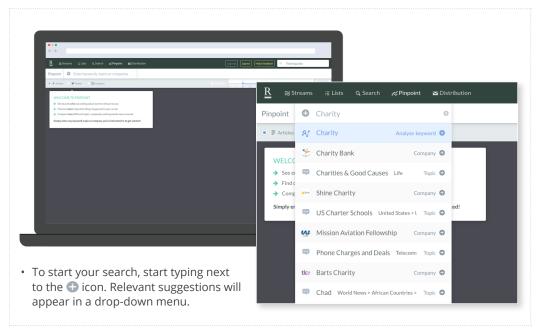

#### Establish a timeline

#### Timeline view

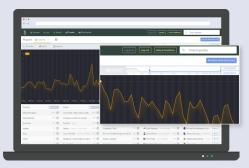

- You can define the period of time relevant to your search results by using the timeline slider.
- Use your cursor to drag the timeline selection, and the graph below will populate with the relevant results.

#### Calendar view

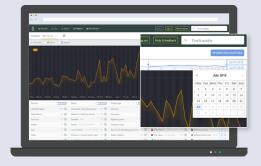

- Alternatively, you can click the date fields, and a calendar view will pop up.
- Select your start and end dates by clicking the days you want in the calendar.
- The graph below will populate with the relevant results.

#### Graph view

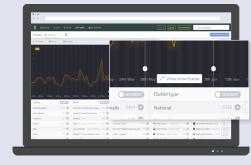

- When you've set your initial timeline, you can refine it by clicking and selecting a smaller section within the graph.
- Click the 'View time frame' [\* view time frame] button to filter the results according to your new selection.

## **Refine your search**

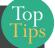

# You can filter the type of results included in your search by:

- Articles 💿 🛢 Articles
- Tweets 💽 🎔 Tweets
- Instagram 💿 💿 Instagram

Click to choose what type of results you want to see.

Tweets and Instagram posts are **only** compatible with Keyword searches. As a result, searches for Topics and Companies will not show any matching Tweets and Instagram post results.

#### View your results

#### View all your matches

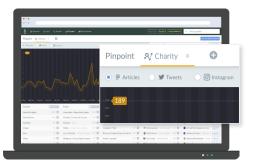

• Refine your search according to what type of results you want to see. You can choose from Articles, Tweets or Instagram posts.

|                                                                    |                                                                                                    | ing on Ing at Annual Contraction                                                                                                    |
|--------------------------------------------------------------------|----------------------------------------------------------------------------------------------------|----------------------------------------------------------------------------------------------------|
| Pispeirt R Char                                                    | 17 × 0                                                                                                    | WHEN WE ANTINES                                                                                                    |
| * 2 ALL                                                            | an Steps                                                                                                    | Trans.                                                                                                    |
|                                                                    |                                                                                                    | Find it quickly                                                                                                    |
|                                                                    |                                                                                                    |                                                                                                    |
|                                                                    |                                                                                                    | New 9055 MATCHES                                                                                                    |
| Country                                                            |                                                                                                    |                                                                                                    |
|                                                                    |                                                                                                    | 22/04/201                                                                                                    |
| Country                                                            | Easter         Easter         Easter           1017         Home deals/News deal smalls         1000           200         Soundait, Scholerly & Society         0                                                                                                | 22/04/201                                                                                                    |
| Country<br>United Kngdern                                          | Statur         Statur           1111 O         Home deple/News deple enable                                                                                                    | 22/04/201<br>2w 1w 5d 4d 3d 2d 1d 22/07/201                                                                                                    |
| Country<br>United Kingdom<br>United States                         | Easter         Easter         Easter           1017         Home deals/News deal smalls         1000           200         Soundait, Scholerly & Society         0                                                                                                | 22/04/201<br>2w 1w 5d 4d 3d 2d 1d 22/07/201                                                                                                    |
| Country<br>Debted Kingdom<br>United Screen<br>Autoritia            | Sator         Sator           6117         Henre dolt. Others dost. enails         100           218         Straubit, Colority & Saciny & 100         100           100         Fastikati terris         201           122         Patiticati terris         201 | 22/04/201<br>2w 1w 5d 4d 3d 2d 1d 22/07/201                                                                                                    |
| Country<br>Debted Kingdom<br>Debted Stream<br>Justicula<br>Indexed | Sator         Sator           6117         Henre dolt. Others dost. enails         100           218         Straubit, Colority & Saciny & 100         100           100         Fastikati terris         201           122         Patiticati terris         201 | 22/04/201<br>2 2/07/201<br>2 2/07/201<br>2 2/07/201<br>2 2/07/201<br>2 2/07/201<br>2 2/07/201<br>2 2/07/201<br>2 2/07/201<br>2 2/04/201<br>2 2/04/201<br>2 2/04/201<br>2 2/04/201<br>2 2/04/201<br>2 2/04/201<br>2 2/04/201<br>2 2/04/201<br>2 2/04/201<br>2 2/04/201<br>2 2/07/201<br>2 2/07 |

 To view all data that matches your keyword, topic or company, click the 'View matches' viewmatches' button.

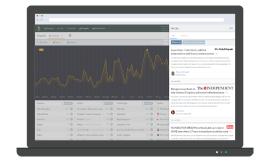

• A sidebar will open where you can browse all the results that match the keyword, topic or company you searched for, within the time frame you set.

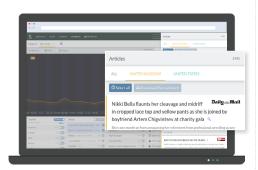

- Within the sidebar, you can scroll through your results.
- If you selected more than one keyword, topic or company, you can click the various tabs to see results pertaining to the individual criteria.

# View different result types

View Articles

| ()                                                                              |                                                             |                                                                                                    |                                                                                                    |                                                    |                                                                                                    |                 |                                                                                                    |                |
|---------------------------------------------------------------------------------|-------------------------------------------------------------|----------------------------------------------------------------------------------------------------|----------------------------------------------------------------------------------------------------|----------------------------------------------------|----------------------------------------------------------------------------------------------------|-----------------|----------------------------------------------------------------------------------------------------|----------------|
| R automas                                                                       | ijilis Qileen                                               | h "(Nepaint anDistribution                                                                                                    |                                                                                                    |                                                    | ligini ligad d                                                                                                    | ing 5 horizonti | 4. Fedapido                                                                                                    |                |
| Piepoint Af Char                                                                | ay x O                                                      |                                                                                                    |                                                                                                    |                                                    |                                                                                                    |                 | *******                                                                                                    |                |
| + 2.110 - W1                                                                    | ins CBrog                                                   |                                                                                                    |                                                                                                    |                                                    | -                                                                                                    |                 | 1                                                                                                    | 144,000        |
|                                                                                 |                                                             |                                                                                                    |                                                                                                    |                                                    |                                                                                                    |                 |                                                                                                    |                |
| 1. 200 AP 100 AP                                                                | aty 1184                                                    |                                                                                                    |                                                                                                    |                                                    |                                                                                                    |                 |                                                                                                    |                |
| Country                                                                         | atry 1184                                                   | Sector                                                                                                    | Billing to Jan Billing 1                                                                                                    |                                                    | Cutiet                                                                                                    | 89              | Journalist 🚺                                                                                                    | 28             |
| Country<br>United Kingdom                                                       | 1200 0                                                      | Sector Exercice<br>Here deal/Ness deal ensuits 1919                                                                                                    | Alboy Inc. and Alboy Inc. and Alboy Inc. and Alboy Inc. and Alboy Inc. and Alboy Inc. Alboy Inc. Al | 1110 O                                             | Cutiet<br>O PAMedia (previously Press                                                                                                    |                 | Jaamalist 🛛 🚺                                                                                                    | • 11           |
| Country                                                                         | 1200 0                                                      | Sector                                                                                                    | Alley to de la la la la la la la la la la la la la                                                                                                    | 500 C                                              | Cutiet<br>O PAMedia (previously Press                                                                                                    | • • • • •       | Journalist E                                                                                                    |                |
| Country<br>United Kingdom<br>United States                                      | 100 O                                                       | Sector Sector Harre desk/Noss-desk ensits 544 C                                                                                                    | Alber Grand Balance Co<br>Cutlet hype<br>National<br>Second Ferrorise<br>Regional papers                                                                                                    | 110 0<br>110 0<br>110 0<br>118 0                   | Outlet<br>O PAMedia (provinally Press<br>D The Sate University Ann                                                                                                    |                 | Janvalist   Marcalasheeskesk No  Britishi Osavor - CERREP  Britishi Osavor - CERREP  Britishi PostNessalesk No                               |                |
| Country<br>United Kingdom<br>United Stoom<br>Annualia                           | 100 0<br>200 0<br>100 0                                     | Sector Celebration Sector Sector Sect | Antipation of the second second secon | 5100 O<br>1147 O<br>1138 O<br>1177 O               | Cutiet Outlet OMMedia (provinsis) Press Instance Unscriminate Instance Unscriminate Inst |                 | Journalist E<br>Mises Radio Meesakeh III.<br>Birtschild Deserver - CLAREEP<br>Birtschild Peer Networks III.<br>Birtschild Peer Networks III. | 07<br>07<br>07 |
| Country<br>United Stoppion<br>United Stoppi<br>Australia<br>Instanta<br>Instant | 200 0<br>200 0<br>200 0<br>200 0<br>200 0<br>200 0<br>200 0 | Sector Constants                                                                                                    | Alter Isaa Boar I<br>Outletype<br>Nateri<br>Session<br>Applied pages<br>Censor Tite<br>Dealers Sate Physics                                                                                                    | 935 0<br>147 0<br>137 0<br>137 0<br>141 0<br>141 0 | Outliet Outliet Outlie |                 | Journalist E<br>Mises Radio Meesakeh III.<br>Birtschild Deserver - CLAREEP<br>Birtschild Peer Networks III.<br>Birtschild Peer Networks III. |                |

 Tick the Articles box ● ■ Articles to ensure that all the results you see on your timeline are based on Articles that match your keyword, topic or company search.

#### View Tweets

|                          | Elibbi Gifeeri | A Propriet and Decision       | •     |                |       | ingen ingen in                                                         |     | G. Finiteably         |   |
|--------------------------|----------------|-------------------------------|-------|----------------|-------|------------------------------------------------------------------------|-----|-----------------------|---|
| Piepolet Af Chart        | y x O          |                               |       |                |       |                                                                        |     | *-ubv())/             |   |
| 0.2.000 × 9.00           | an Oldinop     |                               |       |                |       |                                                                        |     |                       |   |
|                          |                |                               |       |                |       |                                                                        |     |                       |   |
| Country                  |                | Sector C                      | 10000 | Outlet.type    | 12233 | Outlet                                                                 | 29  | Journalist            | 1 |
| United Kingdom           | 17126 ()       | Darity Industry Teacher Hange |       | Repondences    | 0     | · Enter Daly Presi United                                              | 210 | • Hendelike Colonia   |   |
|                          | 101 0          |                               |       |                |       | StalyMean Internation                                                  |     |                       |   |
| United States            |                | Inford Delivers' Terrent for  | 0     |                |       | CharlyToday University in                                              |     |                       |   |
| United States<br>Instand | 347.0          |                               |       |                |       |                                                                        |     |                       |   |
| intend<br>Actrain        |                | Peter Invidences              |       |                |       | •• Michaels Basince Nove On                                            |     |                       |   |
| incland                  | 24 O<br>14 O   | Peter Invidences              | 0 0   | Ratio-regional | ~ 0   | Products Association     Producting Interface     Statistics Interface | = 0 | Margielleday Internet |   |

 Tick the Tweets box • Tweets to ensure that all the results you see on your timeline are based on Tweets that match your keyword, topic or company search.

Note: Tweets are **only** compatible with Keyword searches.

#### View Instagram posts

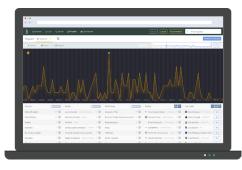

 Tick the Instagram box 

 Instagram to ensure that all the results you see on your timeline are based on Instagram posts that match your keyword, topic or company search.

Note: Instagram posts are **only** compatible with Keyword searches.

# **Keyword Compatibility**

Please note that Tweets and Instagram posts are only compatible with Keyword searches.

Searches for Topics and Companies will not turn up any matching Tweets and Instagram post results.

If you would like to see and include Tweets and Instagram posts in your results, make sure that you're searching for Topics and Companies in the form of Keywords.

Keywords are displayed alongside the **A** icon.

# Drill down with segmentation

## Segment your graph

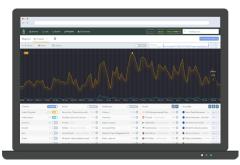

- Toggle the SEGMENT button in the Country, Sector or Outlet type filters to switch it on SEGMENT and bring up a segmented view of your results.
- The numbers that appear beside each segmented option represent the number of results available.

#### Curate the segmented data

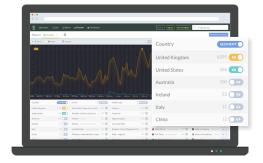

Toggle the colourful 'View' buttons on or off to choose the data you do and don't want to view as segments.
 Note: You can only segment results when one item (keyword, topic or company) is being analysed.

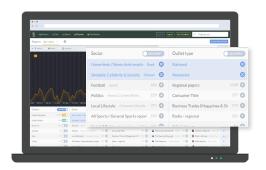

 Click the 
 button in non-segmented categories to factor those specific results into your timeline.

#### Stacked view

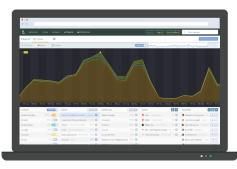

- Toggle the STACKED button to change how your graph displays the results.
  Stacking your graph will show results
- Stacking your graph will show results added together as opposed to relatively.

# View your segmented results

### **Outlets and Journalists**

While you cannot segment by a specific Outlet or Journalist, you can still view results pertaining to each.

The 🕣 button by each outlet allows you to filter results from one or more Outlets to your timeline.

The 'view" 211 button by each journalist will open a column with all their relevant articles and posts.

The 'magnifying glass' Q button will open a new window with a populated Roxhill search, according to the criteria you've set in Pinpoint.

Additionally, you can click the 'Download' download Outlet and Journalist spreadsheets.

#### View your matches

|                |       |                                  |             |             |              |              | Articles                                                                                                    |
|----------------|-------|----------------------------------|-------------|-------------|--------------|--------------|----------------------------------------------------------------------------------------------------|
| Pirpoint M Cha | n × 0 |                                  |             |             |              |              | AL INTERVICOM INTOSINS                                                                                                    |
| + P.A.C. (91   |       |                                  |             |             |              |              | O Sourt al Address Tomoreaut                                                                                                    |
|                |       |                                  |             |             |              |              | Takits gener Alinky sparks outrage after threading<br>Extreme Should'er onlinesteam G<br>Assala aligner, water mergent men and met er informance at<br>the dashe of a provine such a statistication provine metal the<br>and menu generative fields. Since a provine antide estimation darks<br>using in functional and information.                                                                                                    |
|                |       |                                  |             |             |              |              | Hou AV2201<br>Emmersiskie spoliers: Vanessa Warolfield<br>marked as double deathreeds village? A<br>1999/EAL investment in angegeden sine valee biswaren einer an<br>might freien tit seiner die van Vanes Vandel al els bit Amarked wie<br>might freien tit seine die van Vanes Vandel al els bit Amarked wie                                                                                                    |
| Contry         |       | Can hay tak blay 30k 1<br>Cantur | Contraction | Outlet type | Jarr. Carr.  | Outlet       | resoluti viscilucino rilagos ara llavordato inspodo a orginanzio inder carbe<br>mentorich tassetthecarmer starsives he casitot.                                                                                                    |
| United Crashes |       |                                  |             |             | 0            | - Decy Term  | Reference Million     Note Performance                                                                                                    |
| United States  |       |                                  |             |             | ŏ            | 2 Cory Mars  |                                                                                                    |
| Autoria        |       |                                  | 11× Q       |             | 1120 0       | C Duty Star  | The loss is a second second se |
| Indund         |       |                                  |             |             | 117 O        | C Tellerie   |                                                                                                    |
| RAY            |       |                                  | 0 111 man   |             | 0.511 x0.4mm | 4 The Sance  | indiguidade. Production in the topic regularity for example, located in the same lines. No. co                                                                                                    |
|                |       |                                  |             |             | 201.0        | St The Obser | Antonia superior and an of the best of a                                                                                                    |
| Clina          |       |                                  |             |             |              |              |                                                                                                    |

- For a detailed view of the results being displayed on your line graph, click the
   VIEW MATCHES button.
- The side bar will open, where you can browse your results. Click the magnifying glass Q to open the full article or post in another window.

#### Refine your time frame

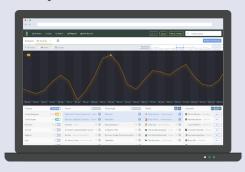

- Use the 'drag buttons' 💿 to make a more specific selection on your timeline.
- Click the 'View time frame' \* View time frame' buttons to zoom in on that selection of your timeline, and show you daily results within your selected time frame.

#### Dig deeper with 'View' buttons

|                                                    |              |                                                                                                    | lation.                                                                                                    |                                                                                                    |                                             | Legisa                                                      | Artides                                                                                                    |
|----------------------------------------------------|--------------|----------------------------------------------------------------------------------------------------|----------------------------------------------------------------------------------------------------|----------------------------------------------------------------------------------------------------|---------------------------------------------|-------------------------------------------------------------|----------------------------------------------------------------------------------------------------|
| Pinpolet Rf Chi                                    | eny x 🛛 🔘    |                                                                                                    |                                                                                                    |                                                                                                    |                                             |                                                             | ALL UNITER READON UNITED FORES                                                                                                    |
| • FAILS                                            | Sera C Bloke |                                                                                                    |                                                                                                    |                                                                                                    |                                             |                                                             | Select al Accession Toronal Area                                                                                                    |
|                                                    |              |                                                                                                    |                                                                                                    |                                                                                                    |                                             | M                                                           | Lose bland Kenn reveals Societ Ald for United gail<br>orbitation - and fasca re-going to love it - 9.<br>Los branches being and provided the standard or the risk<br>more alf holds as an interpret aptrophysik of 20 arrives for the risk<br>the relatives and reversarily and here the risk<br>to reveal the second second second term and the standard.                                                                                                    |
|                                                    |              |                                                                                                    |                                                                                                    |                                                                                                    |                                             | 2                                                           | Dear Koon     Dear Koon     Dear Koon     Dear     Dear Koon     Dear     Dear  |
| star Jaka Jaka                                     |              |                                                                                                    |                                                                                                    | e use inter                                                                                        |                                             | Than Juran<br>Outin                                         | Popt convectors      Popt convectors      Popt |
|                                                    |              |                                                                                                    | (1123)                                                                                                    | Outettge                                                                                           | 0000000000 (0<br>00.00000000000000000000000 | Date State                                                  | Sparl Conventions     Processor     Processor     Procesor     Processor     Processor     Processor     Processor     Proc |
| Country                                            |              | Sector                                                                                                    |                                                                                                    | Outlet type<br>National                                                                            |                                             |                                                             | Approximation     Approximation     Approxi |
| Country<br>United Kogdon                           |              | Sector<br>Hare deal. News deals or                                                                                        | () 100 () 100 () | Outlet type<br>National                                                                            |                                             | O PANesia                                                   | Sparl Conventions     Processor     Processor     Procesor     Processor     Processor     Processor     Processor     Proc |
| Country<br>United Kogdon<br>United Scien           |              | Sector<br>Home deals Historic deals on<br>Showbis, Calviority & Social<br>Particul Social<br>Palitics International Attra | CONTRACTOR      CONTRACTOR      CONTRACTO      | Outlettype<br>National<br>Neosaeles<br>Regionalpapers<br>ComunerTitle                              |                                             | © PANesia<br>© The Sun<br>a - Mail Online<br>via Dely Carlo | Constant and a second and a second a second |
| Country<br>Dobed Kogdon<br>Dobed Scon<br>Australia |              | Sector<br>Hone deals Hieros deals en<br>Showbla, Cristieity & Socie<br>Particul Issues                                    | CONTRACTOR      CONTRACTOR      CONTRACTO      | Outlet type<br>National<br>Neurosolite<br>Regional papers<br>Cansamer Thin<br>Busives Thades Misga |                                             | © MANesia)<br>© The Sur<br>#+ Mail Online                   | Constant and a second second sec |

- Click anywhere your timeline to bring up the respective day's view of some topics you can browse through.
- The view buttons 913 will open the side bar, where you can view the articles within the segmented category you clicked into.